Zwoliński Z. (red.), 2010, GIS - woda w środowisku, Bogucki Wydawnictwo

Gromiec M. (red.), 2006, Zastosowanie GIS w meteorologii i gospodarce wodnej.

# **KARTA PRZEDMIOTU**

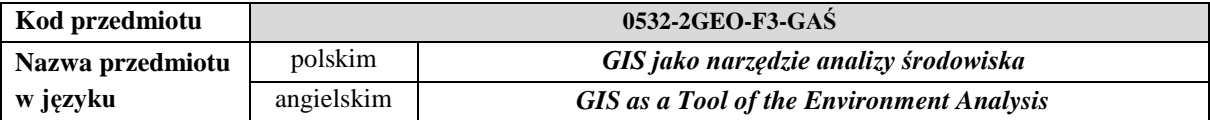

## **1. USYTUOWANIE PRZEDMIOTU W SYSTEMIE STUDIÓW**

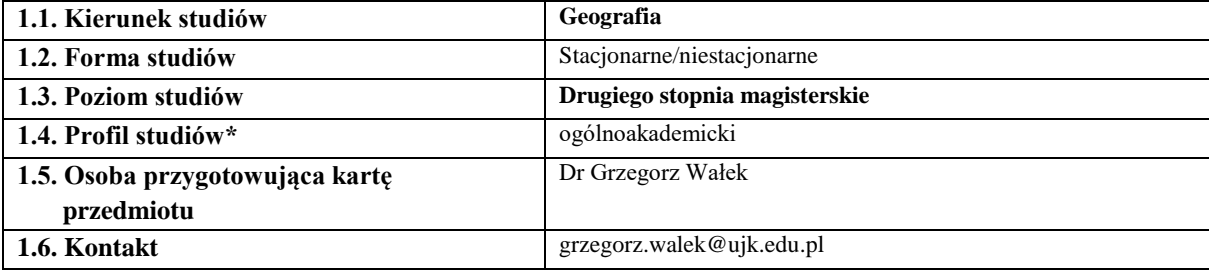

## **2. OGÓLNA CHARAKTERYSTYKA PRZEDMIOTU**

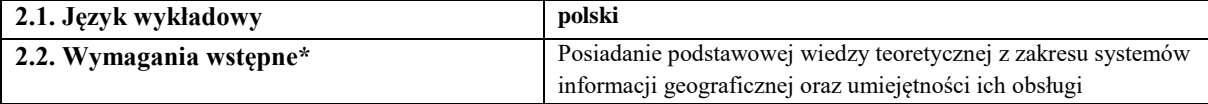

#### **3.1. Forma zajęć** konwersatorium, **3.2. Miejsce realizacji zajęć** Zajęcia w pomieszczeniach dydaktycznych UJK **3.3. Forma zaliczenia zajęć** zaliczenie z oceną 3.4. Metody dydaktyczne **objaśnienie**, prelekcja, uczenie wspomagane komputerem, ćwiczenia przedmiotowe, prezentacia **3.5. Wykaz literatury podstawowa** Richling A., 1992, Geografia fizyczna kompleksowa. PWN, Warszawa. Urbański J., 2011, GIS w badaniach przyrodniczych, Wyd. Uniwersytetu Gdańskiego, Gdańsk. O'Sullivan D., Unwin D.J., 2010, Geographic Information Analysis. John Wiley & Sons, Hoboken. Runge J., 2007, Metody badań w geografii społeczno-ekonomicznej – elementy metodologii, wybrane narzędzia badawcze. Wyd. Uniwersytetu Śląskiego, Katowice. **uzupełniająca** Longley A., 2008, GIS: teoria i praktyka, PWN, Warszawa.

Naukowe, Poznań.

Wyd. IMGW, Warszawa

## **3. SZCZEGÓŁOWA CHARAKTERYSTYKA PRZEDMIOTU**

# **4. CELE, TREŚCI I EFEKTY UCZENIA SIĘ**

**4.1. Cele przedmiotu** *(z uwzględnieniem formy zajęć)*

#### **Konwersatorium:**

C1. Rozszerzenie wiedzy i umiejętności dotyczących wykorzystania GIS w analizach środowiskowych.

C2. Poznanie zakresu funkcjonalności różnych rodzajów oprogramowania typu desktop GIS.

C3. Poznanie i nabycie umiejętności wykorzystania podstawowych miar relacji przestrzennych w GIS.

## **4.2. Treści programowe** *(z uwzględnieniem formy zajęć)*

#### *Konwersatorium:*

Współdziałanie GIS z innymi narzędziami badawczymi geografii.

Studium zakresu funkcjonalności różnych rodzajów oprogramowania typu desktop GIS.

GIS jako narzędzie badawcze w geografii fizycznej – przykłady zastosowania.

GIS jako narzędzie badawcze w geografii społeczno-ekonomicznej – przykłady zastosowania.

Analizy nakładania (overlay analysis) jako podstawowe miary relacji przestrzennych.

Miary autokorelacji przestrzennej (Morans I, Getis-Ord G).

Geograficznie ważona regresja.

Możliwości wykorzystania GIS w realizacji podejmowanych przez studentów tematów prac magisterskich.

# **4.3. Przedmiotowe efekty uczenia się**

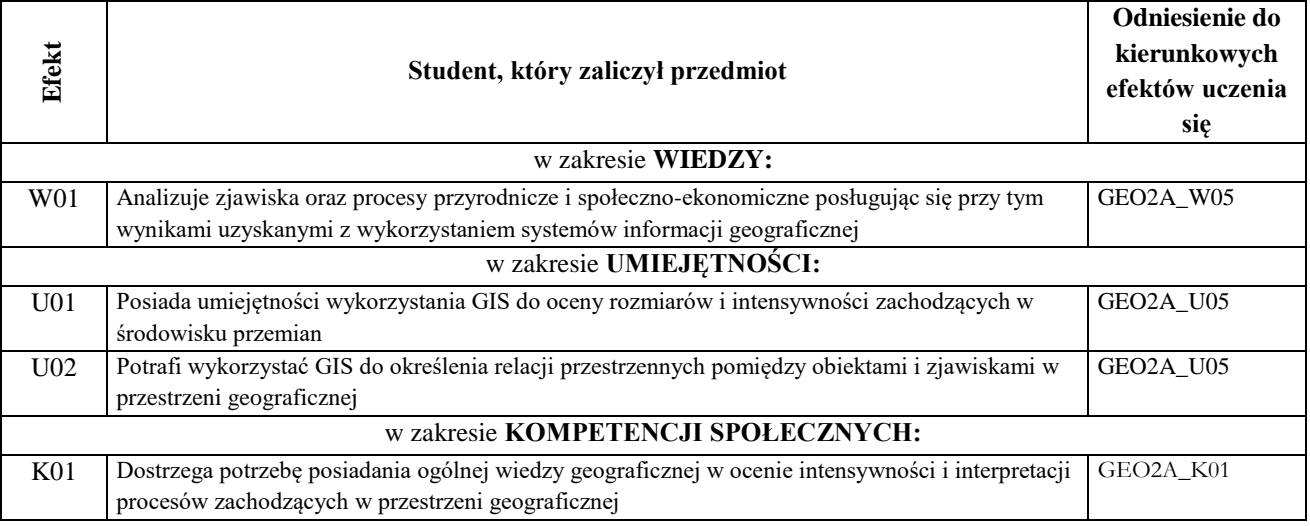

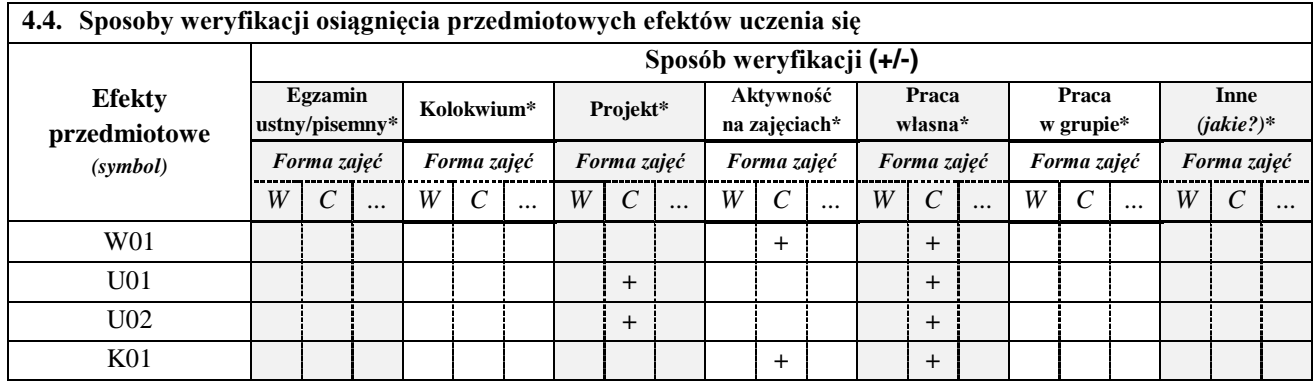

*\*niepotrzebne usunąć*

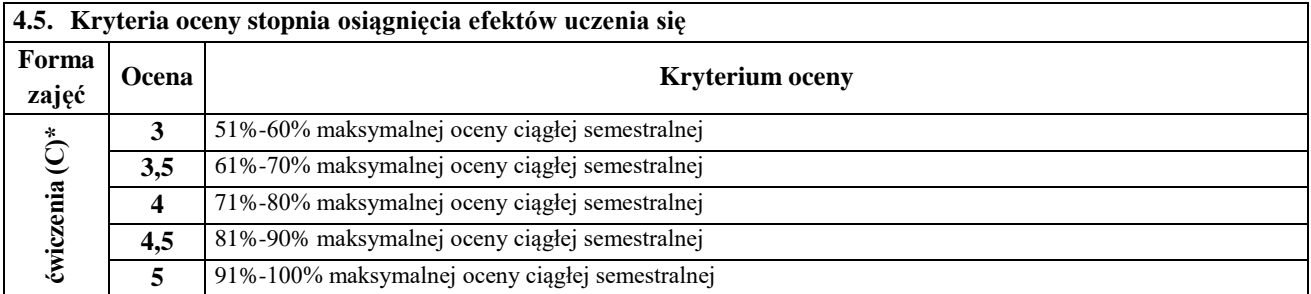

# **5. BILANS PUNKTÓW ECTS – NAKŁAD PRACY STUDENTA**

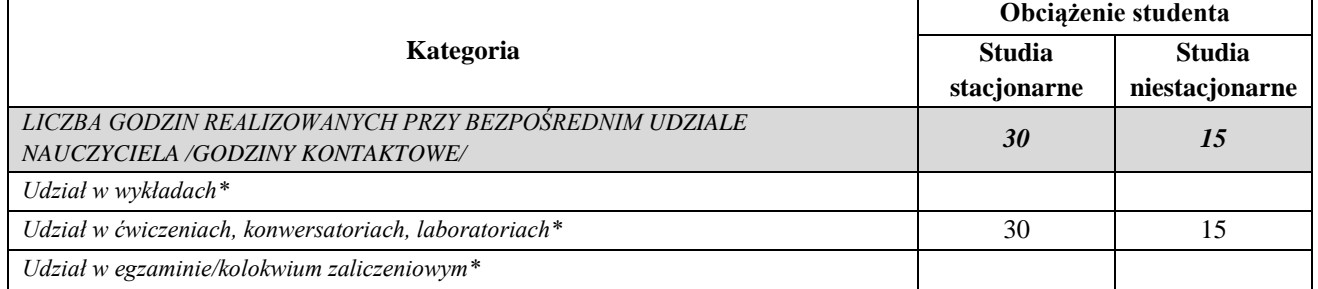

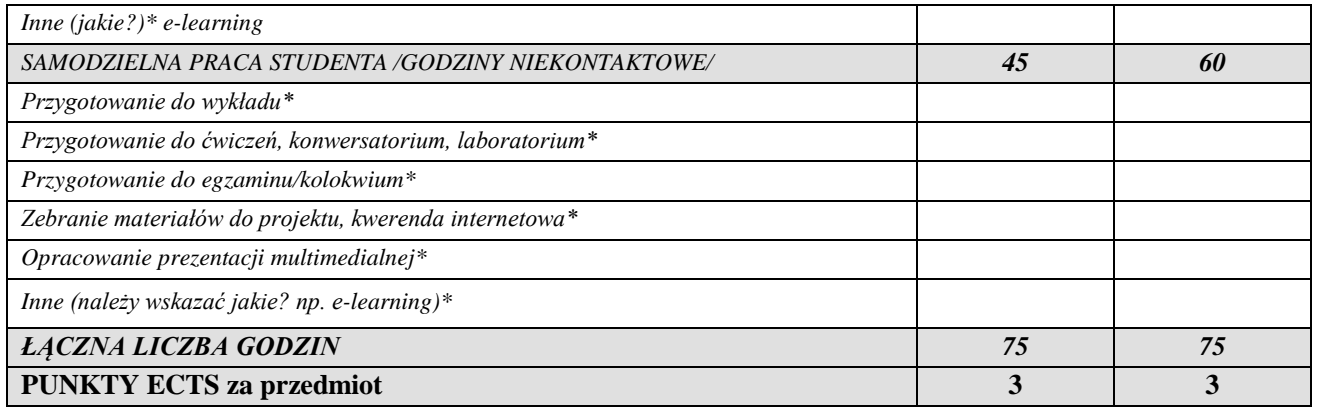

*\*niepotrzebne usunąć*

*Przyjmuję do realizacji (data i czytelne podpisy osób prowadzących przedmiot w danym roku akademickim)*

 *............................................................................................................................*